#### **BAB III**

#### **METODOLOGI PENELITIAN**

#### **3.1 Metode Penelitian**

Winarno Surakhmad (1994: 131) mengemukakan bahwa, "metode adalah merupakan cara utama yang dipergunakan untuk mencapai tujuan". Berdasarkan batasan tersebut, metode penelitian adalah cara lmiah untuk memahami suatu objek dalam suatu kegiatan penelitian. Metode penelitian merupakan cara ilmiah yang digunakan untuk mendapatkan data dengan tujuan tertentu. Dalam arti yang lebih luas, Sugiyono (2001:1) mengemukakan bahwa "cara ilmiah yang digunakan untuk mendapatkan data yang obyektif, valid, dan reliabel, dengan tujuan dapat ditemukan, dibuktikan dan dikembangkan suatu pengetahuan, sehingga dapat digunakan untuk memahami, memecahkan, dan mengantisipasi masalah dalam bidang administrasi".

Dalam menganalisis masalah, maka metode penelitian yang penulis gunakan adalah metode statistik deskriptif yaitu statistik yang berfungsi untuk mendeskripsikan atau memberi gambaran terhadap objek yang diteliti melalui data sampel atau populasi sebagaimana adanya, tanpa melakukan analisis dan membuat kesimpulan yang berlaku untuk umum (Sugiyono, 2009:29).

Seperti telah dikemukakan pada bab sebelumnya, tujuan umum dari penelitian ini adalah untuk mendapatkan gambaran yang jelas mengenai hubungan antara prestasi mata diklat produktif dengan prestasi praktik kerja industri. Winarno Surakhmad (1994:140) mengemukakan ciri-ciri dari metode penelitian deskriptif, sebagai berikut:

- 1. Memusatkan diri pada masalah-masalah yang ada pada masa sekarang, pada masalah yang aktual.
- 2. Data yang dikumpulkan mula-mula disusun, dijelaskan dan kemudian dianalisis (karena itu metode ini sering pula disebut metode analitik).

Berdasarkan pengertian dan ciri-ciri pengertian deskriptif di atas, karena penelitian ini berfungsi untuk membuktikan hipotesis dan membahas permasalahan sekarang untuk kemudian dianalisis, maka metode penelitian yang sesuai untuk penelitian ini adalah metode deskriptif analitik korelasional.

# **3.2 Populasi**

Populasi dalam penelitian ini adalah siswa kelas III SMK Negeri 6 Bandung program teknik permesinan yang telah melaksanakan praktek kerja industri tahun 2009/2010, sebanyak 132 orang dan terbagi dalam 24 institusi pasangan atau dunia usaha.

# **3.3 Populasi dan Sampel**

# 3.3.1 Populasi

Menurut Sugiyono (2007:61), berpendapat bahwa "populasi adalah wilayah generalisasi yang terdiri atas: objek/subjek yang mempunyai kualitas dan karakteristik tertentu yang ditetapkan oleh peneliti untuk dipelajari dan kemudian ditarik kesimpulannya". Berdasarkan pengertian di atas, populasi yang diambil dalam penelitian ini seluruh siswa kelas siswa kelas III Program Teknik Permesinan SMK Negeri 6 Bandung Tahun 2009/2010 yang telah melakukan kegiatan praktek kerja industri. Populasi ini meliputi kelas 3 TPM 1 (33 orang),

kelas 3 TPM 2 (35 orang), kelas 3 TPM 3 (32 orang), kelas 3 TPM 4 (32 orang) yang telah melakukan praktek kerja industri. Sehingga populasi seluruhnya berjumlah 132 orang.

3.3.2 Sampel dan Teknik Sampling

3.3.2.1 Sampel

Sudjana (1996:6) mengartikan "Sampel sebagai sebagian yang diambil dari populasi". Jadi jelas bahwa sampel adalah sebagian dari jumlah keseluruhan populasi yang ada. Mengenai jumlah sampel, Nasution (2003:101) menegaskan bahwa "Tidak ada aturan yang tegas tentang jumlah sampel yang dipersyaratkan untuk suatu penelitian dari populasi yang tersedia. Juga tidak ada batasan yang jelas apa dimaksud dengan sampel yang besar dan kecil"

Selain pendapat di atas, Suharsimi Arikunto (1998:107) menambahkan :

> Untuk ancer-ancer maka apabila subjeknya kurang dari 100, lebih baik diambil semua sehingga penelitianya merupakan penelitian populasi. Selanjutnya jika jumlah subjek populasi besar atau lebih dari 100 maka diambil 10-15% atau 20-25%.

Sampel dalam penelitian ini merupakan sebagian atau wakil populasi dari siswa kelas III Program Teknik Permesinan SMK Negeri 6 Bandung Tahun 2009/2010. Berkaitan dengan beberapa teori di atas tentang jumlah sampel, dari seluruh siswa yang berjumlah 132 orang yang terdiri dari 4 kelas, maka penulis menentukan jumlah sampel yang akan digunakan yaitu sebesar 25% atau sekitar 33 orang siswa.

Teknik sampling yang peneliti gunakan yaitu proporsional random sampling. Sampel diambil secara acak dari populasi yang berkelompok tetapi pengambilannya seimbang. Populasi yang ada dalam penelitian ini terdiri dari kelompok-kelompok siswa praktikan di DU/DI yang berbeda, yang tiap DU/DI terdapat siswa putri dan putra. Namun dalam pengambilan sampelnya tidak dibedakan jumlah siswa putri dan putra, semua mempunyai hak yang sama.  $\mathcal{A}$ 

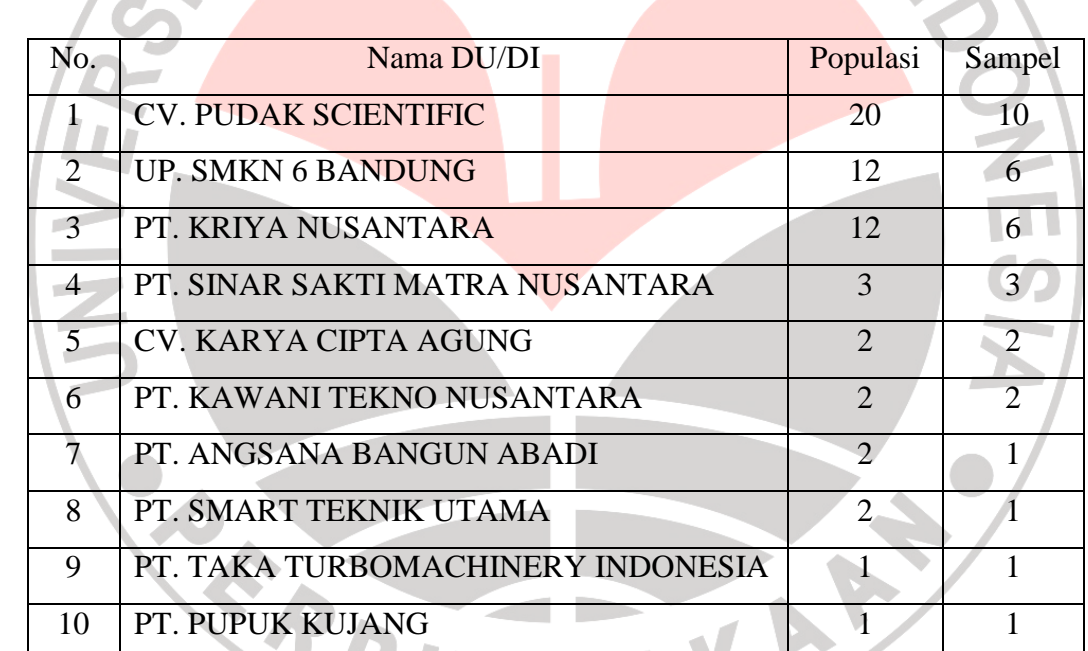

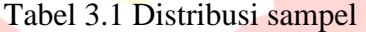

#### **3.4 Variabel Penelitian**

Variabel adalah objek penelitian atau apa yang menjadi titik penelitian suatu penelitian (Arikunto,1998:99). Variabel dalam penelitian ini ada dua yaitu:

### 3.4.1 Variabel Bebas (X)

Variabel bebas adalah variabel yang mempengaruhi terhadap sesuatu

gejala, variabel bebas dalam penelitian ini adalah:

Prestasi mata Diklat Produktif (X) adalah hasil atau pencapaian pengetahuan yang diterima melalui proses belajar mengajar disekolah yaitu segala mata pelajaran yang dapat membekali pengetahuan teknik dasar keahlian kejuruan permesinan. Dan diperoleh dari nilai mata diklat produktif dari semester 1 sampai dengan semester 5, nilai ini diperoleh dari jumlah nilai mata diklat produktif yang telah ditempuh kemudian dirata-rata dengan mata diklat yang telah ditempuh. Hasil perhitungan mata diklat produktif tersebut digunakan sebagai variabel X dalam penelitian ini.

# 3.4.2 Variabel terikat (Y)

Variabel terikat adalah variabel yang dipengaruhi suatu gejala. Variabel terikat dalam penelitian ini adalah Prestasi Praktek Kerja Industri diberi simbol Y. Indikator dari variabel ini adalah sertifikat yang berisi nilai siswa pada saat praktek kerja industri yang terdiri dari aspek disiplin, kerjasama, inisiatif, kerajinan, kejujuran, sikap, prestasi dan tanggung jawab. Keberhasilan praktek kerja industri ini tercermin pada nilai sertifikat hasil praktek kerja industri.

#### **3.5 Paradigma Penelitian**

Menurut E.Babbie yang dikutip Nana Sudjana (2001:1), paradigma adalah "model atau skema yang mendasar yang merupakan pandangan tentang sesuatu. Pandangan tersebut belum merupakan jawaban terhadap persoalan, akan tetapi memberikan petunjuk bagaimana persoalan tersebut sebaiknya ditelaah atau dipecahkan". Sejalan dengan hal itu, Suharsimi Arikunto (1996:99) mendefinisikan paradigma sebagai "suatu bentuk kerangka berfikir yang menggambarkan alur pikiran peneliti".

Penguasaan mata diklat produktif merupakan suatu keterampilan yang mutlak harus dimiliki oleh seorang siswa jurusan teknik mesin perkakas. Prestasi mata diklat produktif merupakan pengetahuan yang diperoleh melalui proses belajar mengajar di sekolah. Seberapa jauh siswa menguasai pengetahuan yang diberikan di sekolah tersebut diwujudkan dengan prestasi. Semua mata diklat yang diterima akan dievaluasi dalam bentuk ulangan dan hasilnya dicantumkan di rapor. Hasil yang diperoleh siswa di rapor berbentuk angka menggambarkan tingkat penguasaan siswa dalam mata diklat yang telah diterima.

Praktek kerja industri adalah salah satu model penyelenggaraan pendidikan keahlian profesional yang memadukan secara sistematis dan sinkronisasi antara pendidikan sekolah dan penguasaan keahlian atau keterampilan yang diperoleh melalui kegiatan bekerja langsung di dunia kerja. Pada akhir praktek kerja industri, siswa akan memperoleh hasil yang berbentuk nilai prestasi Prestasi tersebut untuk mengakui kemampuan yang dimiliki oleh siswa dari hasil pengembangan di lapangan. aspek yang dinilai adalah sebagai berikut: aspek teknis seperti tingkat penguasaan ketrampilan siswa dalam menyelesaikan pekerjaannya, dan aspek non teknis seperti sikap dan perilaku siswa selama di dunia usaha dan dunia industri yang menyangkut antara lain : disiplin, tanggung jawab, kreativitas, kemandirian, kerjasama, ketaatan dan sebagainya.

Sesuai dengan paparan di atas, dapat diketahui bahwa prestasi mata diklat produktif dan bimbingan DU/DI memiliki hubungan yang sangat erat dengan prestasi praktik kerja industri. Untuk dapat membuktikannya, peneliti melakukan hipotesis yang selanjutnya akan diuji secara statistik. Setelah diperoleh jawabannya, kemudian ditarik kesimpulan.

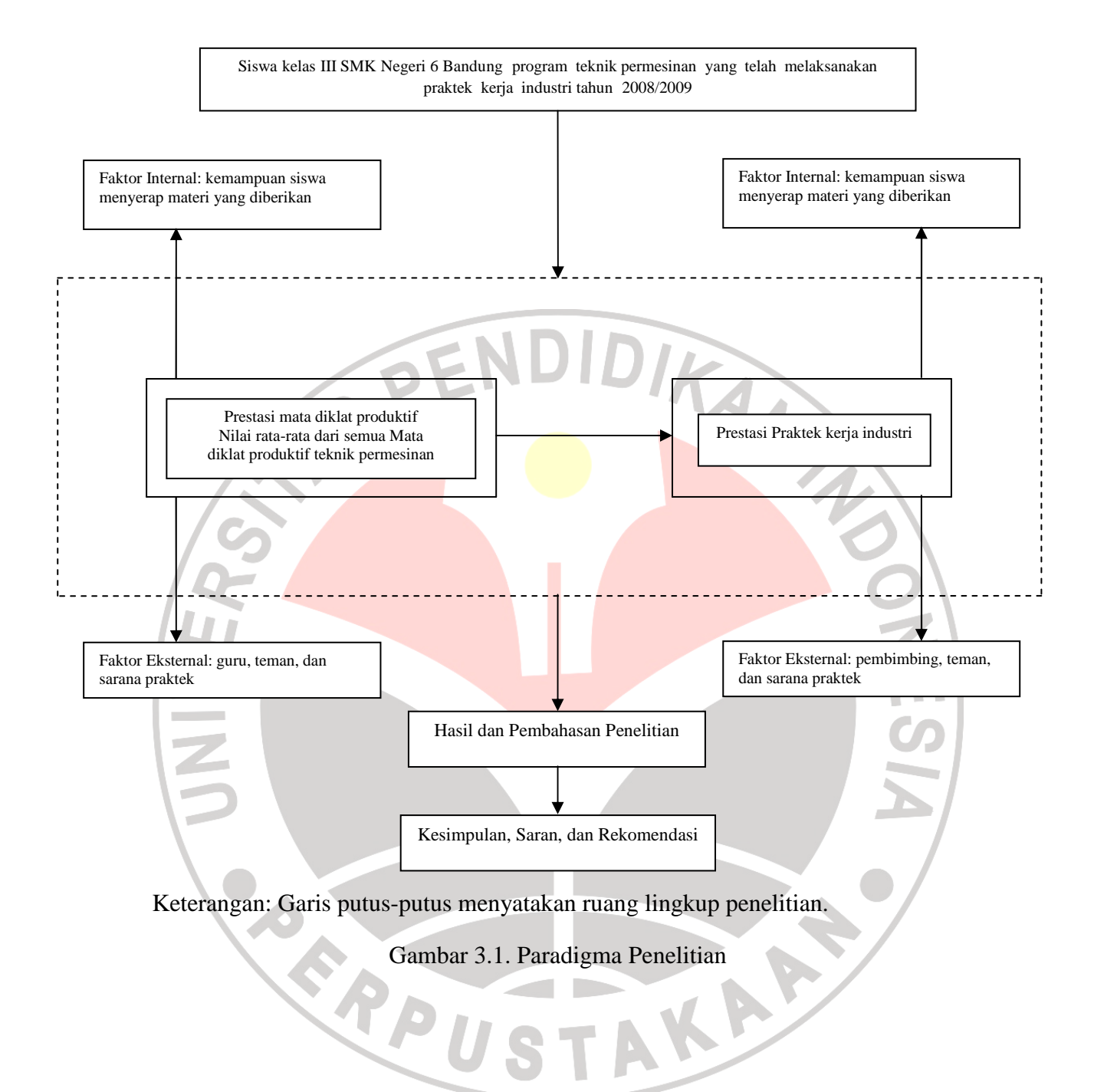

#### **3.6 Metode pengumpulan data**

Metode yang digunakan untuk pengumpulan data dalam penelitian ini adalah:

#### 3.6.1 Metode Dokumentasi

Metode dokumentasi adalah mencari data mengenai hal-hal atau variabel yang berupa catatan, transkrip, buku, surat kabar, majalah, notulen rapat, agenda dan sebagainya (Arikunto,1998:234). Dibandingkan dengan metode lain, metode ini tidak begitu sulit dalam arti apabila ada kekeliruan sumber datanya masih tetap, belum berubah.

Metode ini adalah suatu metode pengumpulan data yang dilakukan secara sistematis dan digunakan untuk memperoleh data hasil perolehan nilai rata-rata mata diklat produktif siswa program keahlian teknik permesinan SMK Negeri 6 Bandung dan prestasi praktek kerja industri siswa program keahlian teknik permesinan SMK Negeri 6 Bandung. Dokumen yang digunakan adalah hasil prestasi belajar siswa dalam rapor dan hasil prestasi praktek kerja industri (sertifikat).

# 3.6.2 Metode wawancara

Wawancara digunakan untuk melengkapi dalam pengambilan data. Wawancara ini dilakukan pada pihak-pihak yang berhubungan dengan pelaksanaan praktek kerja industri yaitu pihak dari dunia usaha/dunia industri, pihak dari sekolah yaitu guru dan siswa yang digunakan untuk mengetahui pandangan-pandangan mereka mengenai praktek kerja industri, hambatanhambatan yang terjadi dan nilai tambah yang dapat diperoleh semua pihak dari program praktek kerja industri ini.

#### **3.7 Teknik Analisis Data dan Rancangan Uji Hipotesis**

# 3.7.1 Teknik Analisis Data

Data yang berhasil dikumpulkan melalui teknik-teknik pengumpulan data kemudian diolah dan dianalisis agar data yang terkumpul memberikan informasi yang bermakna bagi pihak yang berkepentingan. Adapun teknik analisis data yang penulis gunakan dalam penelitian ini adalah:

- 1. Mendapatkan data dari wali kelas berupa nilai siswa kelas III Program Teknik Permesinan tahun pelajaran 2009/2010.
- 2. Mendapatkan data dari Wakasek Bid Hubungan Industri berupa nilai Prakerin siswa kelas III Program Teknik Permesinan tahun pelajaran 2009/2010.
- 3. Menentukan jumlah sampel dengan menggunakan metode claster proporsional random sampling dengan mengundi seluruh sampel kelas.
- 4. Menganalisis hasil peneliltian dari tiap indikator.
- 5. Menarik kesimpulan berdasarkan hasil analisis.

Teknik analisis data uji statistik ini, yang diukur adalah uji normalitas dan perhitungan koefisien. Adapun langkah-langkah analisis data uji statistik sebagai berikut:

- 1. Jika datanya normal, maka dilanjutkan dengan uji t.
- 2. Jika datanya tidak berdistribusi normal, maka digunakan statistik nonparametrik.

# 3.7.2 Rancangan Uji Hipotesis

Langkah-langkah yang ditempuh dalam mengolah data uji statistik adalah sebagai berikut:

1) Pengolahan Skor Mentah Menjadi T-Skor

Pengolahan data dari skor mentah menjadi skor standar, dapat dilakukan melalui langkah-langkah sebagai berikut:

a. Menghitung skor rata-rata (Mean), yaitu dengan rumus:

*n X X*  $=\frac{\sum X}{\sum}$ *n Y Y* ∑= (Syafaruddin Siregar, 2004 : 22) dimana:  $\overline{X}$  = mean untuk variabel X  $\overline{Y}$  = mean untuk variabel Y  $\sum X$  = jumlah skor item variabel X  $\sum Y$  = jumlah skor item variabel Y  $n = j$ umlah responden b. Menghitung harga simpangan baku, yaitu dengan rumus:

$$
SD = \sqrt{\frac{\sum (X_i - \overline{X})^2}{n-1}}
$$

(Syafaruddin Siregar, 2004 : 23)

dimana: *X<sup>i</sup>* = nilai tengah kelas interval

$$
X_i - X = \text{deviasi data}
$$

c. Mengkonversikan skor mentah Z dan skor T, yaitu dengan rumus:

$$
Z = \frac{X_i - X}{SD}
$$
 (Syafaruddin Siregar, 2004 : 24)

# $T = 10 \times Z + 50$

Hasil perhitungan selanjutnya digunakan hasil perhitungan dari T-skor.

# 2) Uji Normalitas

Uji normalitas digunakan untuk mengetahui apakah data berdistribusi normal atau tidak. Untuk mengujinya digunakan uji distribusi chi-kuadrat  $(\chi^2)$ , dengan langkah-langkah sebagai berikut:

- a. Menentukan rentang skor (R), yaitu skor maksimum dikurangi skor minimum.
	- R = skor terbesar skor terkecil (Syafaruddin Siregar, 2004 : 24)
- b. Menentukan banyaknya kelas (i) dengan menggunakan aturan Sturges: **Allen**

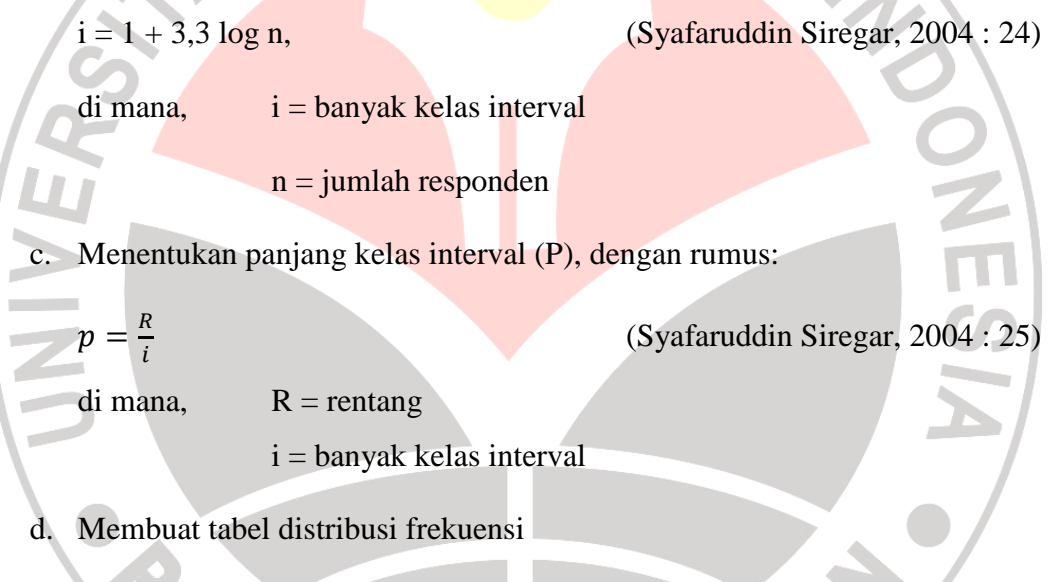

Tabel 3.1. Tabel distribusi frekuensi

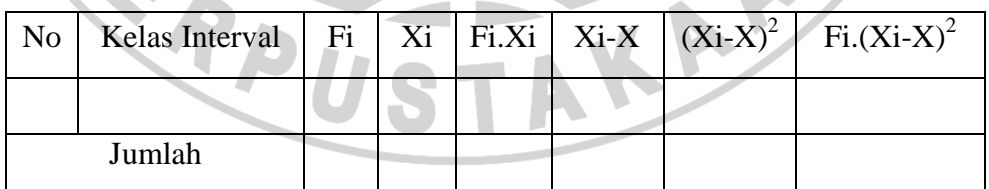

e. Menghitung rata-rata ( *X* ) dengan rumus:

$$
\bar{X} = \frac{\sum f i.x i}{\sum f i}
$$

(Syafaruddin Siregar, 2004 : 26)

f. Menghitung standar deviasi (SD) dengan rumus:

$$
SD = \sqrt{\frac{\sum f i (Xi - \bar{X})^2}{(n-1)}}
$$
 (Syafaruddin Siregar, 2004 : 26)

g. Menentukan Berat Atas (Ba) dan Batas Bawah (Bb) Kelas Interval (Xin) dimana:

Batas bawah (Bb) kelas interval sama dengan ujung bawah dikurangi 0,5

- Batas atas (Ba) kelas interval sama dengan ujung atas ditambah 0,5
- h. Menentukan angka baku Z untuk batas atas kelas interval, dengan rumus:

 $Z = \frac{bk - \bar{x}}{}$ ŞĎ (Syafaruddin Siregar, 2004 : 86) i. Mencari batas Luas Kelas Interval (Lo) dengan menggunakan Daftar F (luas di bawah lengkung normal standar normal dari 0 ke Z). j. Mencari Luas Tiap Kelas Interval (Li)  $Li = L1 - L2$  (Syafaruddin Siregar, 2004) k. Mencari Harga Frekuensi Harapan (ei)  $e_i = L_i \cdot \Sigma f_i$  (Syafaruddin Siregar, 2004: 87) l. Menghitung Nilai Chi Kuadrat (χ2)  $X^2 = \frac{(fi - ei)^2}{ei}$ ei (Syafaruddin Siregar, 2004 : 87) m. Kriteria pengujian normalitas yang dilakukan adalah: jika Jika  $\chi^2$  hitung  $\leq$ 

 $\chi^2$  tabel artinya data berdistribusi normal pada taraf kepercayaan 95% ( $\alpha =$ 0,05) dengan derajat kebebasan (dk = k – 3), dimana k = banyaknya kelas interval, maka data yang diuji berdistribusi normal. Dari hasil perhitungan uji normalitas distribusi ini akan diketahui apakah variabel X berdistribusi normal atau tidak.

#### 3.7.3 Metode Statistik Parametrik

# 1) Analisis Regresi Linier Sederhana

Regresi linier sederhana digunakan untuk mengetahui apakah terdapat hubungan yang linier antara dua variabel (variabel X dan variabel Y). Model regresi linier sederhana berbentuk sebagai berikut:

$$
\hat{Y} = a + b.
$$

 $d$ imana: *Y*  $\epsilon$  Variabel terikat

 $=$  Variabel bebas

 Koefesien regresi a dan b dapat dicari berdasarkan pasangan dua variabel data X dan Y yang diperoleh dari hasil penelitian dengan menggunakan rumus:

$$
a = \frac{(\sum Y)(\sum X^2) - (\sum X)(\sum XY)}{n \sum X^2 - (\sum X)^2}
$$
  

$$
b = \frac{n \sum XY - (\sum X)(\sum Y)}{n \sum X^2 - (\sum X)^2}
$$

= (Syafaruddin Siregar, 2004 : 200)

 Regresi yang didapat dari perhitungan tersebut dapat digunakan untuk menghitung harga Y bila harga X diketahui. Dengan syarat regresi tersebut harus mempunyai kelinieran dan keberartian regresi, pada taraf signifikan  $(\alpha) = 0.05$ .

2) Analisis Linieritas dan Keberartian Regresi

Uji kekeliruan dapat dilakukan dengan menghitung jumlah kuadrat. Jumlah kuadrat yang disebut adalah sumber variansi. Sumber variansi yang perlu dihitung menurut Riduwan (2007: 152) sebagai berikut:

a. Menghitung jumlah kuadrat total dengan rumus:

$$
JK(T) = \sum Y^2
$$

b. Mencari jumlah kuadrat regresi ( $JK_{\text{Re }g(a)}$ ) dengan rumus:

$$
JK_{reg}(a) = \frac{(\Sigma Y)^2}{n}
$$

c. Mencari jumlah kuadrat regresi ( $\frac{JK_{\text{Re}g(b/a)}}{J}$ ) dengan rumus:

$$
JK(b/a) = b \left\{ \frac{\Sigma XY - \frac{(\Sigma X)(\Sigma Y)}{n} }{n} \right\}
$$

d. Mencari jumlah kuadrat residu (<sup>*JK*<sub>Res</sub></sup>) dengan rumus:

$$
JK_{\text{Res}} = \Sigma Y^2 - JK_{\text{Reg}(b/a)} - JK_{\text{Reg}(a)}
$$

e. Mencari rata-rata jumlah kuadrat regresi ( $RJK_{\text{Re }g(a)}$ ) dengan rumus:

$$
RJK_{\text{Re}\,g(a)} = JK_{\text{Re}\,g(a)}
$$

- f. Mencari rata-rata jumlah kuadrat regresi ( $^{RJK_{\text{Re }g(b/a)}}$ ) dengan rumus:  $RJK_{\text{Re } g(b/a)} = JK_{\text{Re } g(b/a)}$
- g. Mencari rata-rata jumlah kuadrat residu (<sup>RJK</sup>Res) dengan rumus:

$$
RJK_{\text{Res}} = \frac{JK_{\text{res}}}{n-2}
$$

h. Menguji signifikansi dengan rumus:

$$
F_{\text{hitung}} = \frac{RJK_{\text{reg}(b/a)}}{RJK_{\text{res}}}
$$

Kaidah pengujian signifikansi:

Jika p-v  $\leq$  0,05 maka tolak H<sub>o</sub> artinya signifikan dan

 $p-v \ge 0.05$  maka terima  $H_0$  artinya tidak signifikan

Mencari nilai p-v dengan rumus:

$$
p - v = \alpha_1 - (\alpha_1 - \alpha_2) \frac{F_h - F_1}{F_2 - F_1}
$$

i. Menghitung jumlah kuadrat kekeliruan (JKE) dengan rumus:

$$
JK_E = \Sigma \left\{ \Sigma Y^2 - \left( \begin{array}{c} (\Sigma Y)^2 \\ n \end{array} \right) \right\}
$$

(JKE).

Dengan membuat tabel penolong Pasangan Variabel X dan Y untuk mencari

Tabel 3.2

Penolong Pasangan Variabel X dan Y Untuk Mencari (JKE)

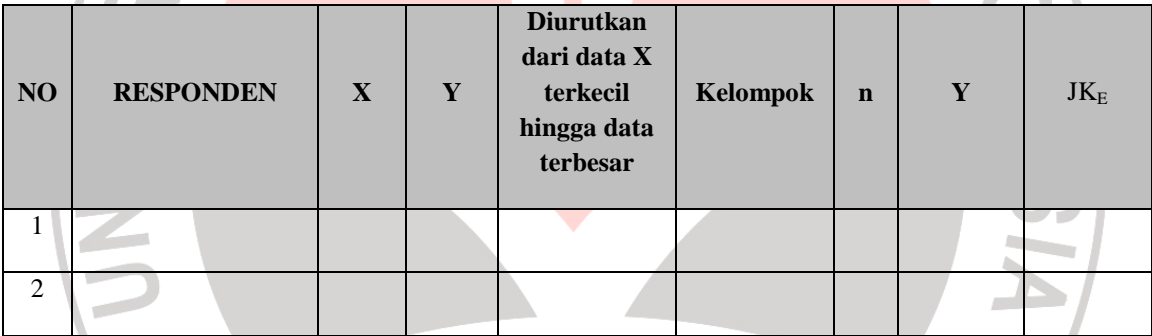

j. Mencari Jumlah Kuadrat Tuna Cocok (JKTC) dengan rumus:

JKTC = JKres - JKE

k. Mencari Rata-rata Jumlah Kuadrat Tuna Cocok (RJKTC) dengan rumus:

$$
RJK_{TC} = \frac{JK_{TC}}{k-2}
$$

l. Mencari Rata-rata Jumlah Kuadrat Error (RJKE) dengan rumus:

$$
RJK_E = \frac{JK_E}{n-k}
$$

m. Mencari nilai Fhitung dengan rumus:

$$
F_{\text{hitung}} = \frac{RJK_{TC}}{RJK_E}
$$

n. Menentukan keputusan pengujian linieritas

Jika p-v  $\leq$  0,05 maka tolak H<sub>o</sub> artinya bentuk hubungan tidak linier

 $p-v \ge 0.05$  maka terima  $H_0$  artinya bentuk hubungan linier

Mencari nilai p-v dengan rumus:

 $(\alpha_{_1} - \alpha_{_2})^{\overline{\Omega}}$ 2  $\frac{1}{1}$ 1  $\frac{1}{2}$   $\left[\frac{(\alpha_1 - \alpha_2)}{F_2} - F\right]$  $F_h - F$  $p - v = \alpha_1 - (\alpha_1 - \alpha_2)^{\frac{1}{h}}$ − −  $-\nu = \alpha_{1} - (\alpha_{1} - \alpha_{2})$ 

o. Semua besaran di atas dapat diperoleh dalam tabel analisis varians (ANAVA), langkah berikutnya membuat tabel analisis varians (ANAVA) seperti pada tabel berikut ini:

ANA

#### Tabel 3.3

Analisis Varians (ANAVA) Regresi

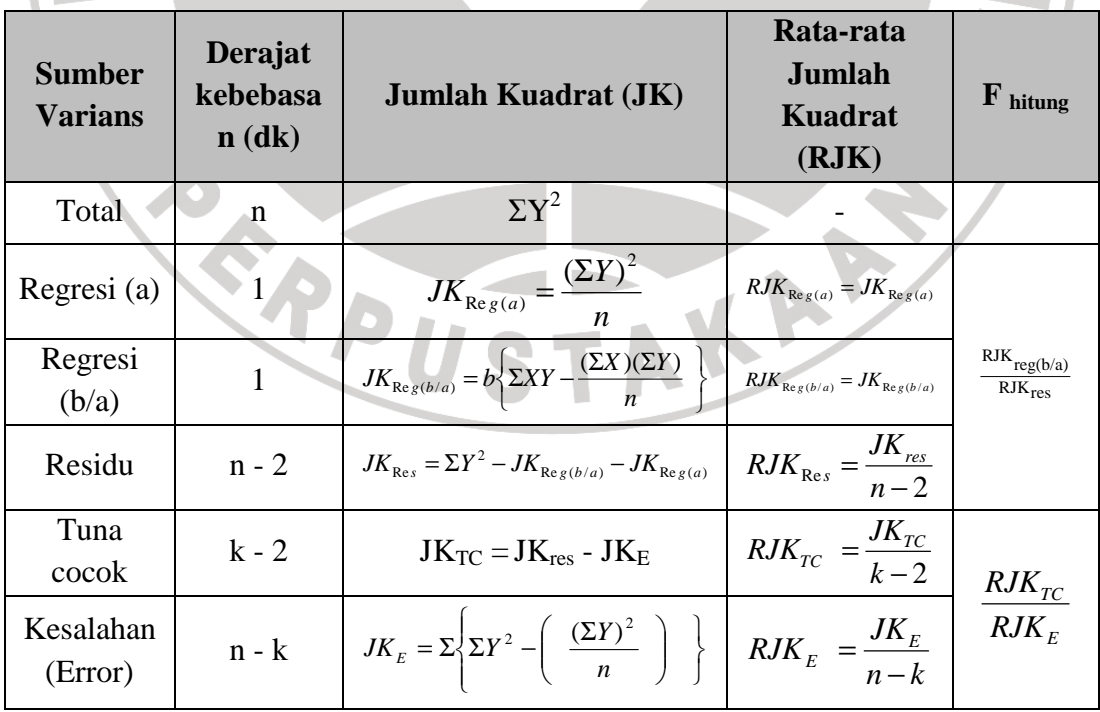

p. Membuat grafik linieritas varabel X dan Y

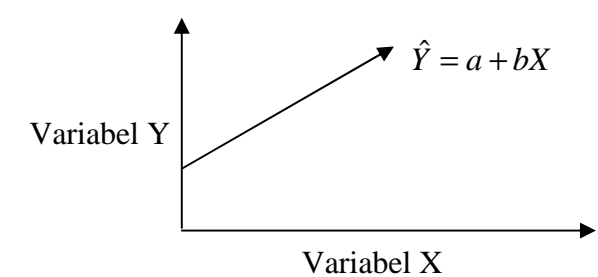

3) Menghitung Koefisien Korelasi

Di dalam menguji hipotesis yang telah dirumuskan diperlukan adanya pengolahan data, dalam hal ini penulis menggunakan pendekatan statistik parametrik dengan analisis korelasi. Adapun yang penulis gunakan dalam model parametrik ini adalah Analisis Korelasi Product Moment, dengan rumus sebagai berikut:

$$
r_{xy} = \frac{n \sum xy - (\sum x)(\sum y)}{\sqrt{(n \sum x^2 - (\sum x)^2)(n \sum y^2 - (\sum y)^2)}}
$$
 (Sugiyono, 2009:228)

Keterangan :

 $rxy = koefisien korelasi$ 

 $n =$  jumlah anggota populasi

 $x = skor$  indikator yang diuji

 $\Sigma X =$  Jumlah skor tiap item dari seluruh responden

 $\Sigma Y$  = Jumlah skor total seluruh jumlah butir soal dari keseluruhan responden

Analisis ini digunakan untuk mengetahui derajat hubungan antara prestasi belajar siswa pada setiap mata diklat produktif dengan prestasi prakerin. Setelah menentukan besarnya koefisien korelasi, langkah selanjutnya adalah menentukan tingkat hubungan kedua variabel dengan cara memberikan interpretasi untuk nilai *r* yang telah diperoleh dengan pedomannya, dimana menurut (Sugiyono, 2009:231) pedoman tersebut adalah sebagai berikut:

| Interval Koefisien | Tingkat Hubungan   |
|--------------------|--------------------|
| $0.00 - 0.199$     | Sangat Rendah      |
| $0.20 - 0.399$     | Rendah             |
| $0.40 - 0.599$     | Sedang             |
| $0.60 - 0.799$     | Kuat               |
| $0.80 - 1.000$     | <b>Sangat Kuat</b> |
|                    |                    |

Tabel 3.4. Pedoman Interpretasi Terhadap Koefisien Korelasi

4) Perhitungan Uji Gambaran/Kecenderungan Variabel

Perhitungan uji kecenderungan dilakukan untuk mengetahui kecenderungan suatu data berdasarkan kriteria melalui skala penilaian yang telah ditetapkan sebelumnya. Langkah perhitungan uji kecenderungan sebagai berikut:  $\mathbf{u}$ 

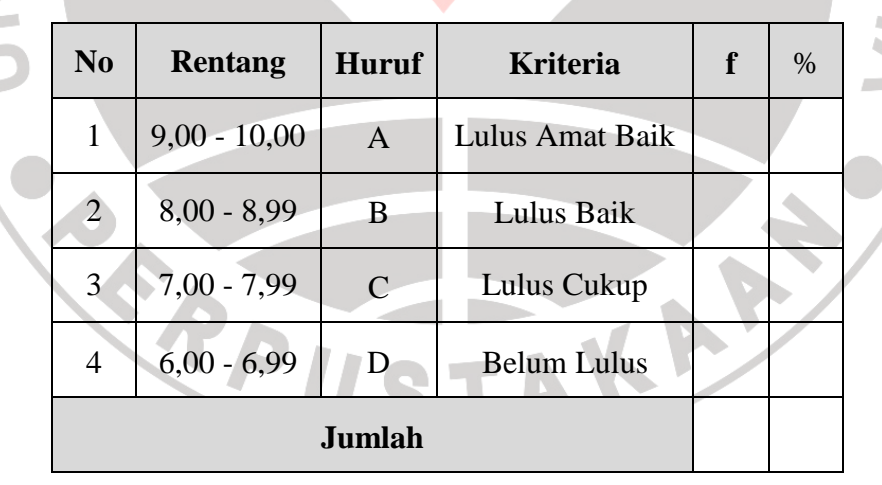

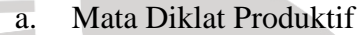

 $\overline{\phantom{a}}$ 

b. Praktek Kerja Industri

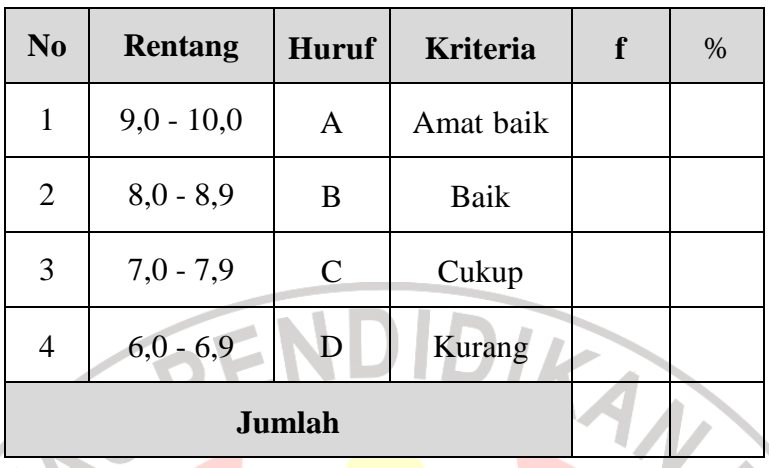

5) Menghitung Koefisien Determinasi

Untuk menghitung besarnya persentasi pengaruh variabel satu terhadap yang lainnya, digunakan koefisien determinasi (KD) dengan rumus sebagai berikut:

$$
KD = r^2 \times 100\%
$$

(Sugiyono, 2009 : 231)

6) Pengujian Hipotesis

Langkah selanjutnya adalah untuk mengetahui apakah hubungan tersebut signifikan atau tidak, maka diperlukan uji signifikansi. Cara untuk menguji kebenaran dari hipotesis yang telah dirumuskan, dapat digunakan rumus uji t, yaitu: ST

$$
=\frac{r.\sqrt{n-2}}{\sqrt{1-r^2}}
$$

= (Sugiyono, 2009 : 230)

Keterangan :

*t*

 $t = Uji$  keberartian korelasi.

 $r = K$ oefisien korelasi.

n = Jumlah responden uji coba.

Selanjutnya nilai thitung dibandingkan dengan nilai ttabel dengan derajat kebebasan (dk) = n – 2, pada taraf signifikansi 5%. Adapun kriteria pengujian hipotesisnya yaitu:

 $p-v > \alpha = 0.05$ : Ho diterima

 $p-v < \alpha = 0.05$ : Ho ditolak

Tingkat signifikansi (*Level of Significant*) yang digunakan dalam penelitian ini adalah  $\alpha = 0.05$ , artinya kemungkinan kebenaran hasil penarikan kesimpulan mempunyai probabilitas 95% atau toleransi kemelesetan 5%. Dalam ilmu-ilmu sosial, tingkat signifikansi  $\alpha = 0.05$  sudah lazim digunakan karena dinilai cukup ketat untuk mewakili perbedaan antara variabel-variabel yang diuji.

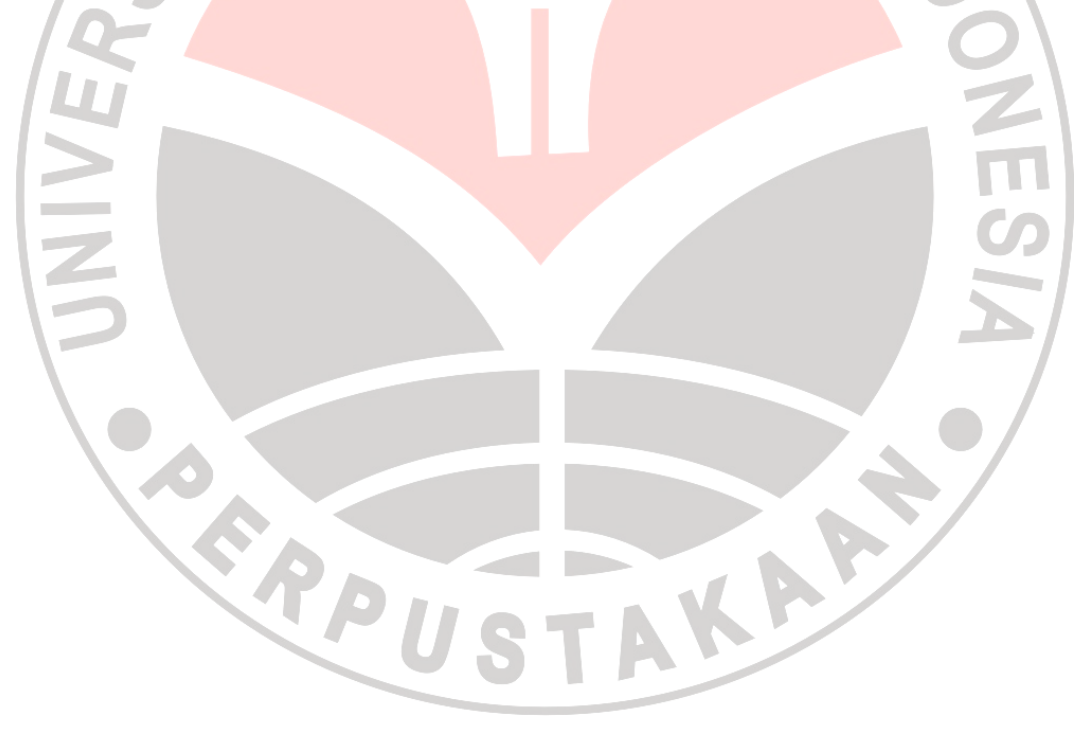